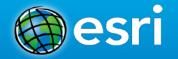

#### **Exploiting Real-Time Data with ArcGIS GeoEvent Processor for Server**

Eric J. Rodenberg

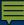

#### **GIS** data

 Typically represents state at a specific moment in time: "historic", "current", or "future".

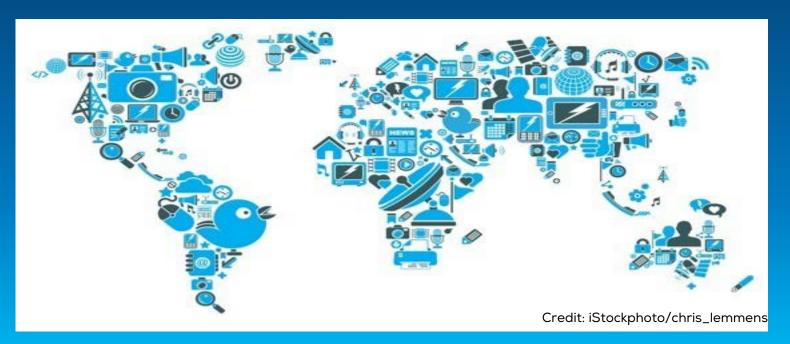

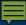

#### Real-time GIS data

...continuous stream of events flowing from sensors representing the latest state.

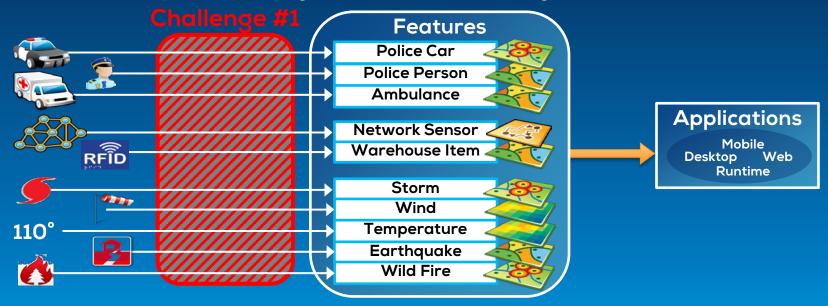

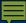

## Analyzing real-time GIS data

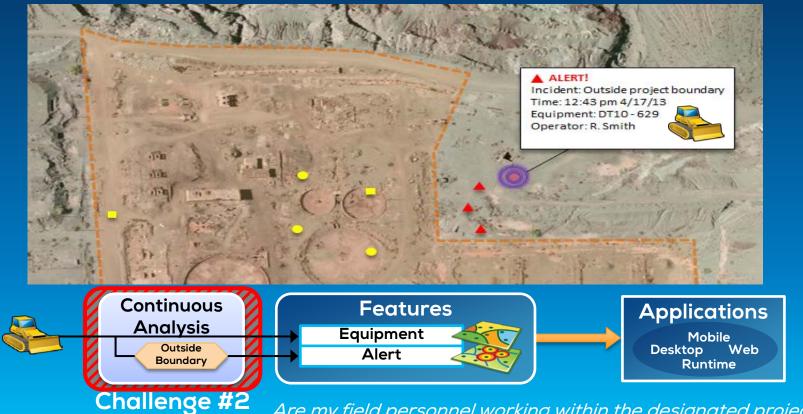

...Are my field personnel working within the designated project area?

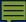

## Analyzing real-time GIS data

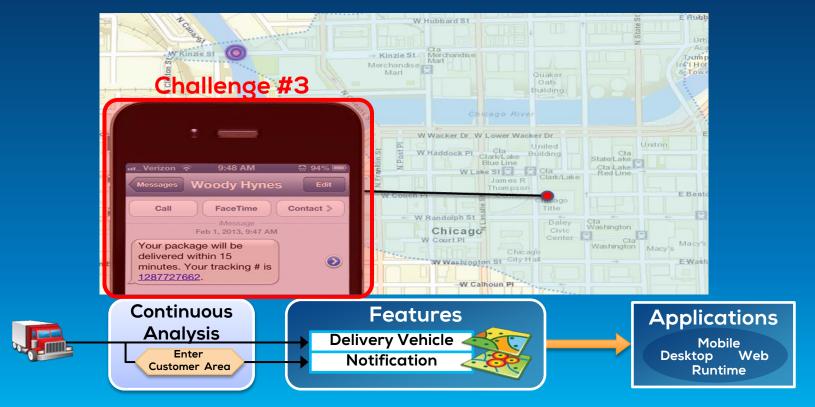

... Tell customer when their delivery truck is 15 minutes away.

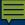

#### ArcGIS supports real-time GIS

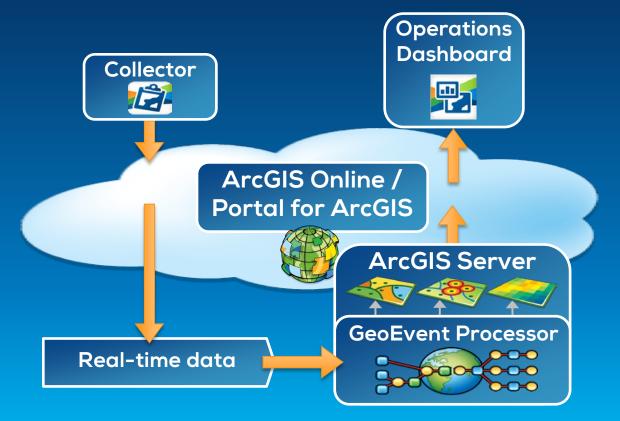

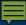

#### **ArcGIS GeoEvent Processor for Server**

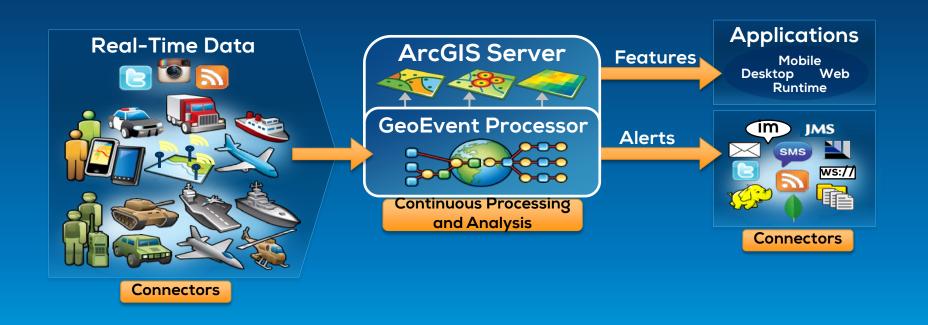

## Working with realtime data

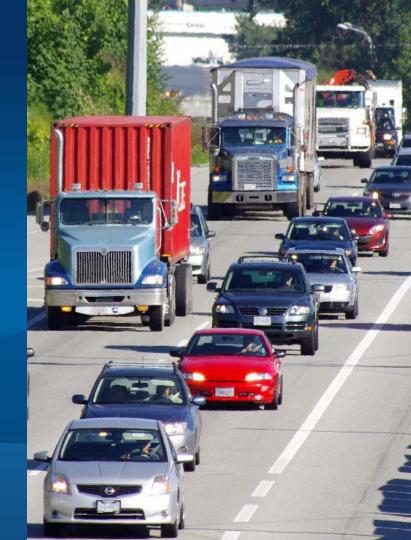

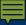

## Receiving real-time data

Input connectors...

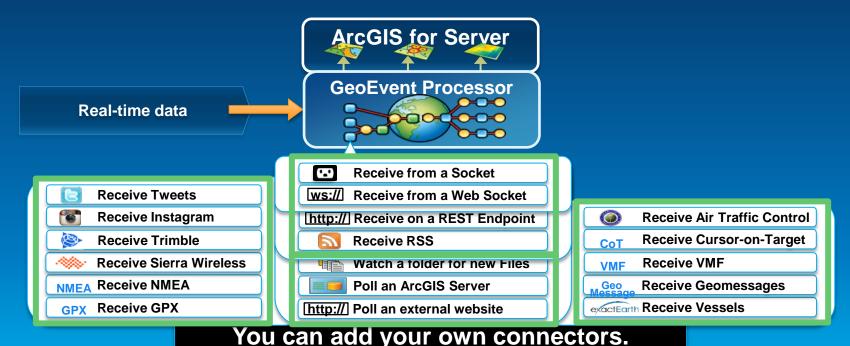

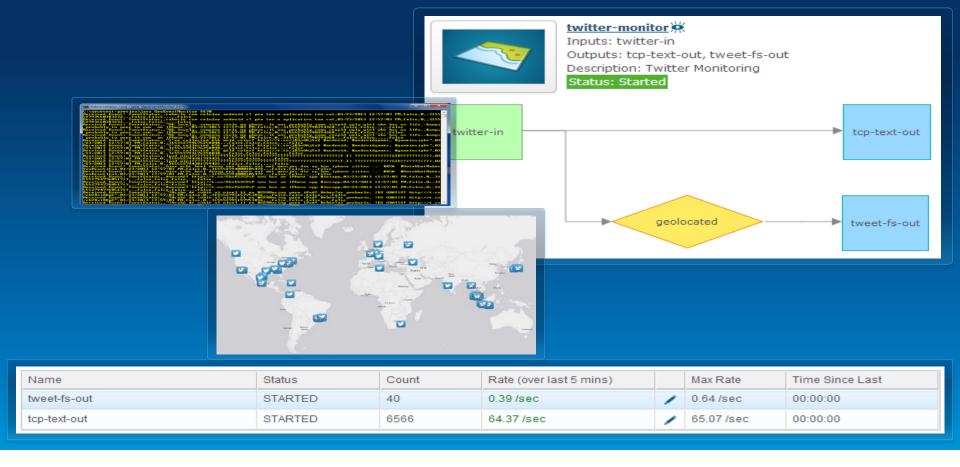

#### **Demonstration** | Twitter monitoring

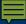

### Sending real-time data

Output connectors...

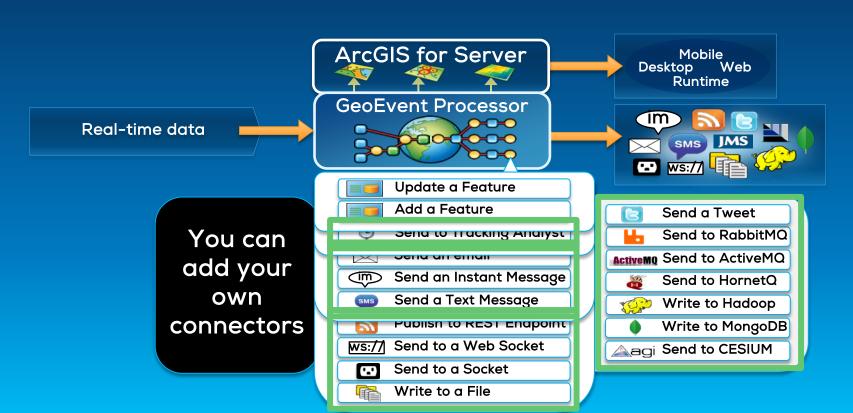

## Sending real-time data to features

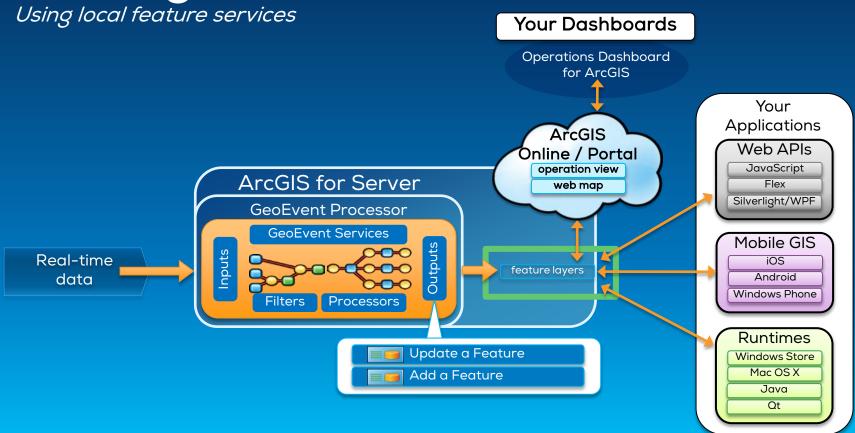

## Sending real-time data to features

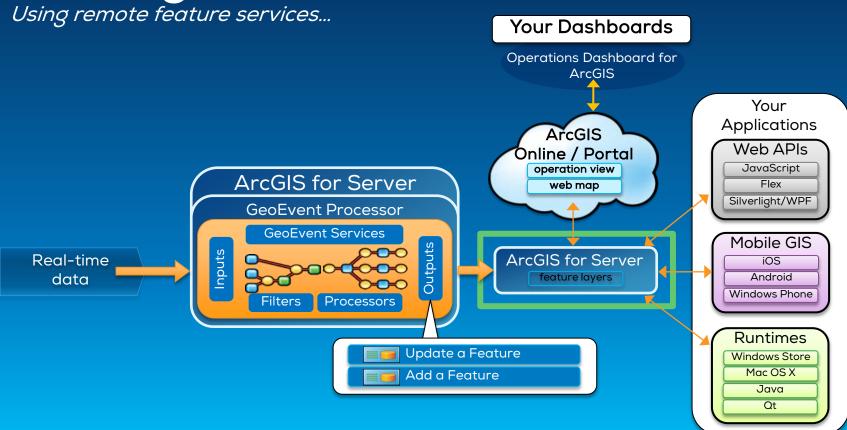

## Sending real-time data to features

Using ArcGIS Online feature services...

Your Dashboards

Operations Dashboard for ArcGIS

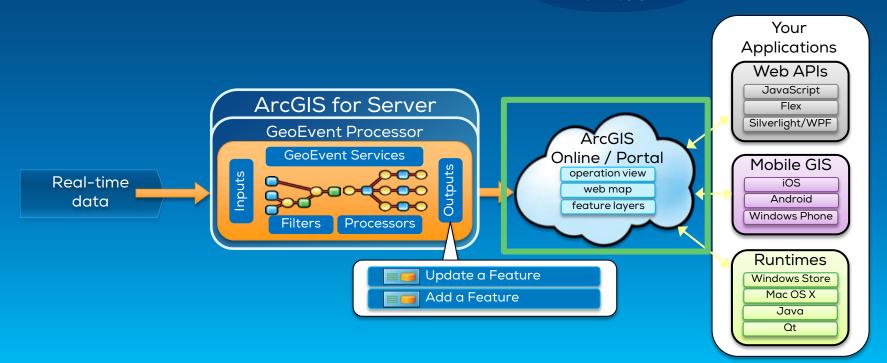

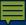

#### Sending real-time data to big data stores

Write to a Hadoop Distributed File System (HDFS) Write to a MongoDB Document Store

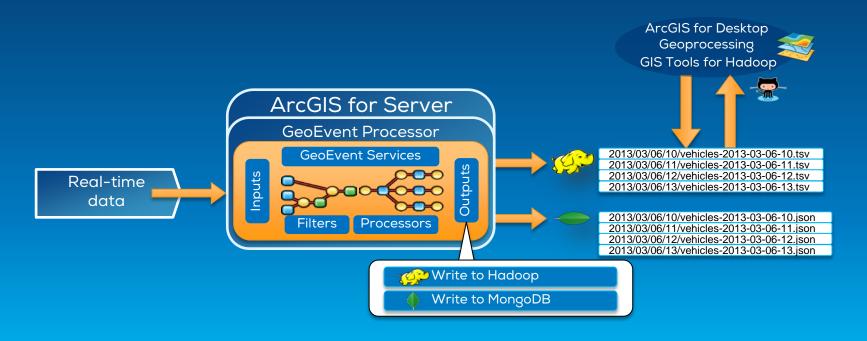

# Performing continuous processing and analysis

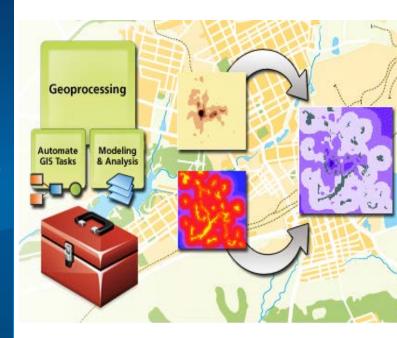

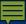

## Continuous processing and analysis

GeoEvent Services...

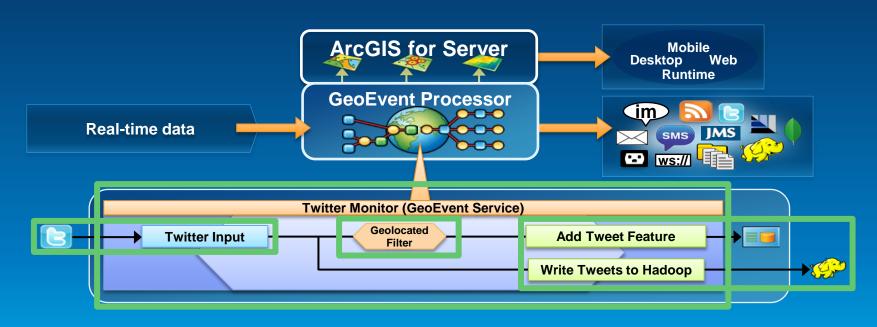

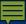

## Continuous processing and analysis

Processors...

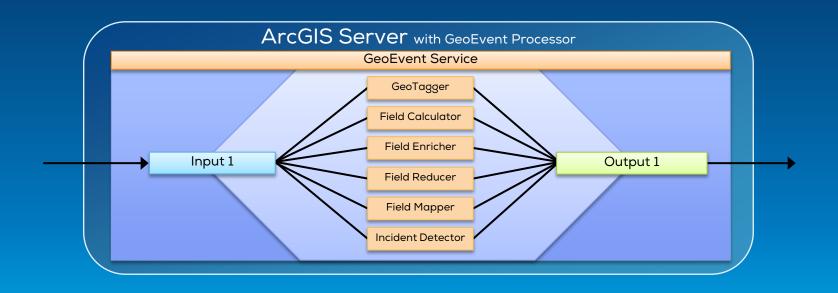

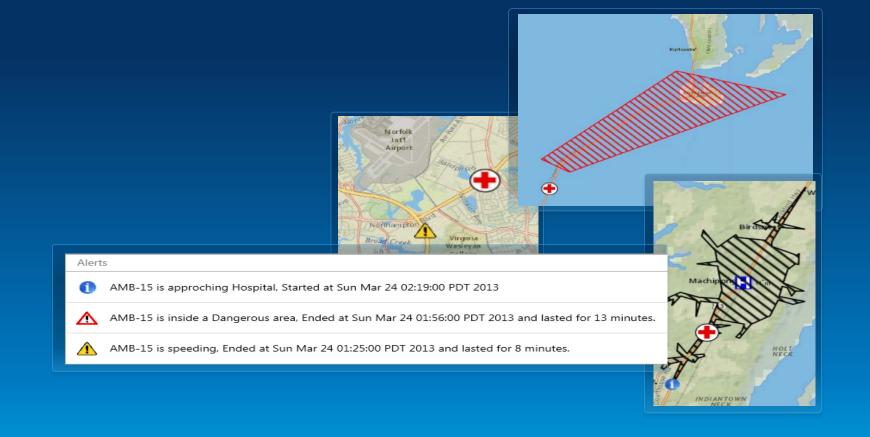

#### **Demonstration** | Vehicle monitoring

# Wrap Up

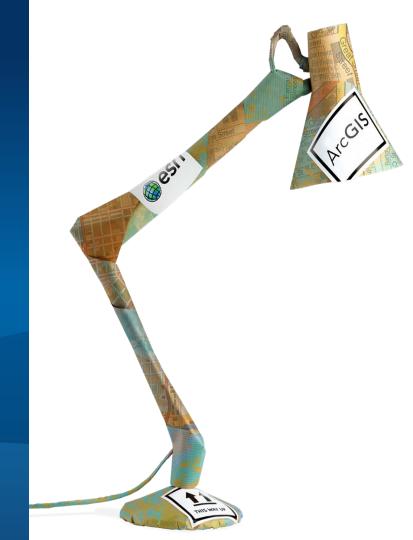

#### Real-time GIS with GeoEvent Processor

#### Summary

- ArcGIS is a dynamic platform that enables realtime visualization, continuous analysis, and understanding of our world.
- GeoEvent Processor allows you to:
  - be alerted when interesting events occur
  - react and make smarter decisions faster
  - to know what is happening, as it happens
- Product Page
  - http://pro.arcgis.com/share/geoevent-processor

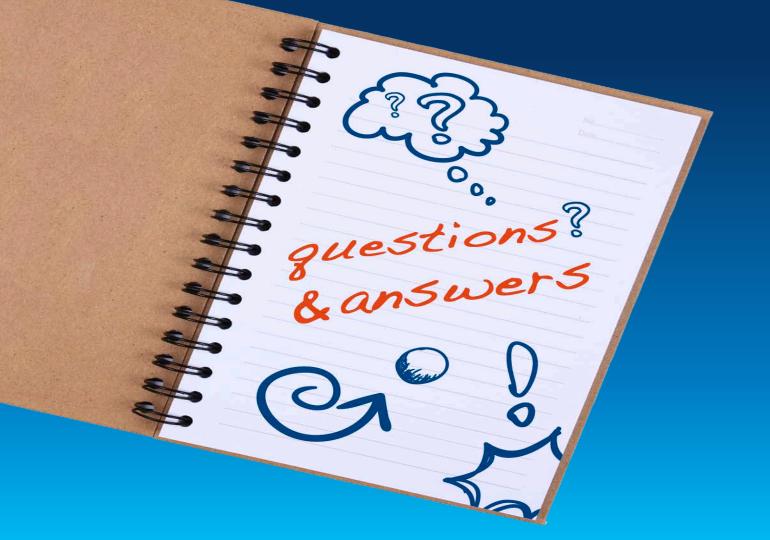

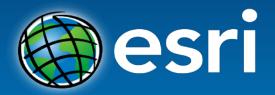

Understanding our world.